# **Гаммершмидт Инна Ивановна**

#### **Направление практики:**

Построение цифровой образовательной среды в образовательной организации

#### **Название практики**

Электронное портфолио

## **Описание практики**

Электронное портфолио обучающегося - это электронная система, разработанная на базе Microsoft Excel, представляющая совокупность индивидуальных учебных достижений, выполняющая роль индивидуальной накопительной оценки, результатов обучающегося в разнообразных видах деятельности: учебной, интеллектуальной, творческой, спортивной, социальной.

Портфолио позволяет решать педагогические задачи:

- поддерживать высокую учебную мотивацию школьников;
- развивать навыки рефлексивной и оценочной (самооценочной) деятельности учащихся;
- формировать умение учиться ставить цели, планировать и организовывать собственную учебную деятельность.

Данные электронного портфолио используются для работы со всеми участниками образовательных отношений: учениками, родителями, педагогами.

## **Проблемы, цели, ключевые задачи, на решение которых направлена практика**

Ключевая задача: портфолио не должно быть формальной папкой накопления достижений обучающихся, а стать современным инструментом оценки качества образования.

Цель электронного портфолио: осуществление сбора, анализа и коррекции информации о продвижении обучающегося в учебной и внеучебной деятельности, для оценки достижения планируемых результатов освоения основной образовательной программы начального общего, основного общего и среднего общего образования, отвечающих требованиям стандарта.

## **Основная идея суть практики**

Основная суть практики:

Электронное портфолио индивидуальных достижений обучающегося включает в себя следующие разделы:

 персональные данные обучающегося (фамилия, имя, отчество, учебное заведение, дата рождения);

- учебный план (по годам обучения);
- учебные результаты по четвертям, годам обучения;

 достижения по внеурочной деятельности по направлениям развития личности (духовно-нравственное, социальное, общекультурное, общеинтеллектуальное, спортивно-оздоровительное).

По результатам каждой четверти и годовых успехов, автоматически строится гистограмма, по которой легко определить динамику развития ученика. Для детального рассмотрения результатов учащегося предусмотрена функция построения отдельного блока графиков динамики по каждому из предметов по четвертям со значениями до десятых баллов (чтобы более детально понимать динамику).

Следующий большой блок электронного портфолио предназначен для исследования достижений обучающихся в области внеурочной деятельности. В этом блоке регистрируются результаты по следующим направлениям: духовно - нравственное развитие, социальное, общекультурное, общеинтеллектуальное, спортивно - оздоровительное. Для визуализации отображаемой информации автоматически строится диаграмма в соответствии с заполняемыми результатами по участию учащегося в мероприятиях.

Электронное портфолио заполняется для каждого учащегося в течение года. Результаты каждого года фиксируются в отдельном рабочем листе, затем в системе предусмотрен вариант ввода сводной таблицы по всем годам обучения и формирования и построения гистограмм и графиков по результатам обучения и развития обучающегося.

Электронное портфолио формируется в электронной папке по каждому классу и хранится у классного руководителя.

Анализ, интерпретация и оценка отдельных составляющих электронного портфолио в целом ведутся с позиций достижения планируемых результатов освоения основной образовательной программы образования, отвечающих требованиям стандарта к основным результатам образования.

Анализ электронного портфолио и исчисление итоговой оценки проводится классным руководителем.

Классный руководитель проводит анализ результатов обучающихся на основе данных электронного портфолио 1 раз в год в конце учебного года и заполняет сводную итоговую ведомость.

Сводные ведомости сдаются заместителю директора по УВР для осуществления внутреннего мониторинга качества образования.

Результаты из электронного портфолио можно распечатать на бумажный носитель для предоставления в другие образовательные организации. Также возможен электронный вариант предоставления результатов обучения и воспитания обучающегося в формате pdf.

Результаты электронного портфолио используются для принятия внутренних управленческих решений.

#### **Результаты практики**

Оценки по предметам переносятся из электронного журнала, автоматически высчитывается средняя арифметическая оценка за год, средний балл за год по всем предметам.

По результатам каждой четверти и годовых успехов, автоматически строится гистограмма, по которой легко определить динамику развития ученика. Для детального рассмотрения результатов учащегося предусмотрена функция построения отдельного блока графиков динамики по каждому из предметов по четвертям со значениями до сотых балла (чтобы более детально понимать динамику).

Основные результаты использования электронного портфолио:

- формирование и поддержка учебной мотивации обучающихся;
- поощрение их активности и самостоятельности, расширение возможностей обучения и самообразования;
- развитие навыков рефлексивной и оценочной деятельности обучающихся;
- формирование дополнительных предпосылок и возможностей для успешной социализации;

 повышение заинтересованности родителей (законных представителей) в результатах развития ребенка.

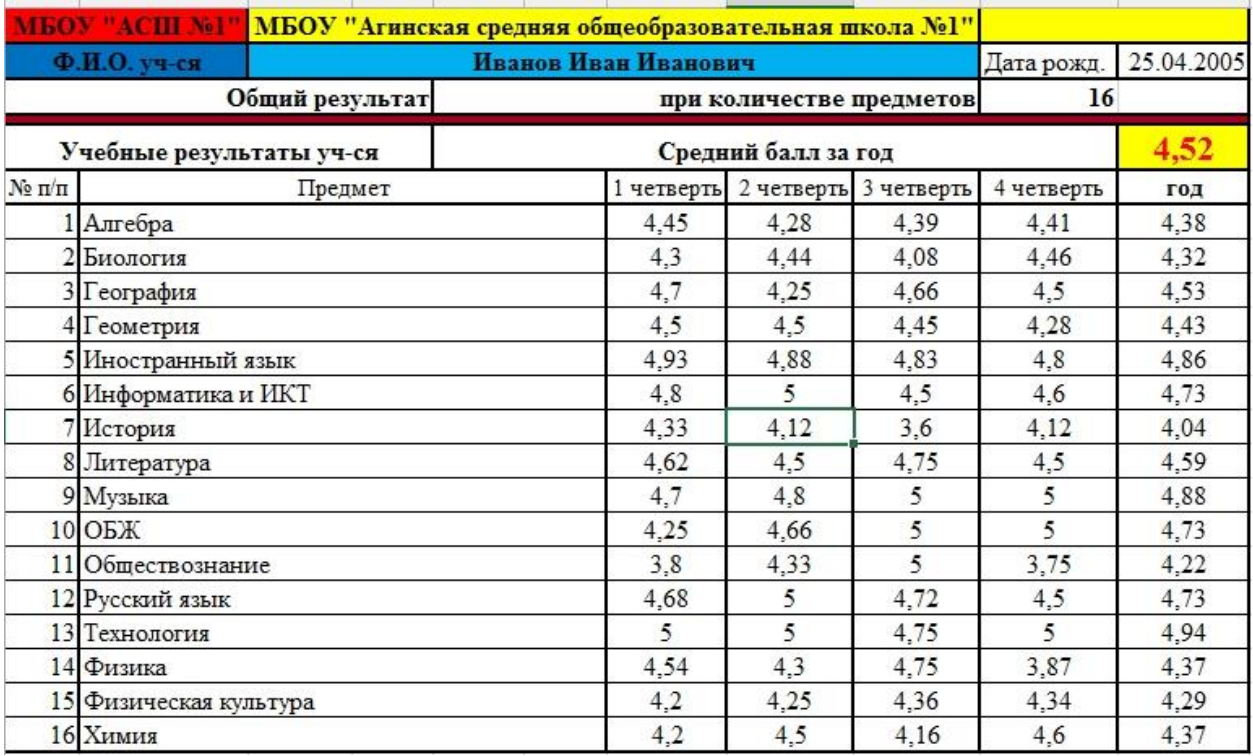

Фрагмент электронного портфолио

Рисунок 1. Блок «Персональные данные обучающегося», «Учебный план», «Учебные результаты по четвертям»

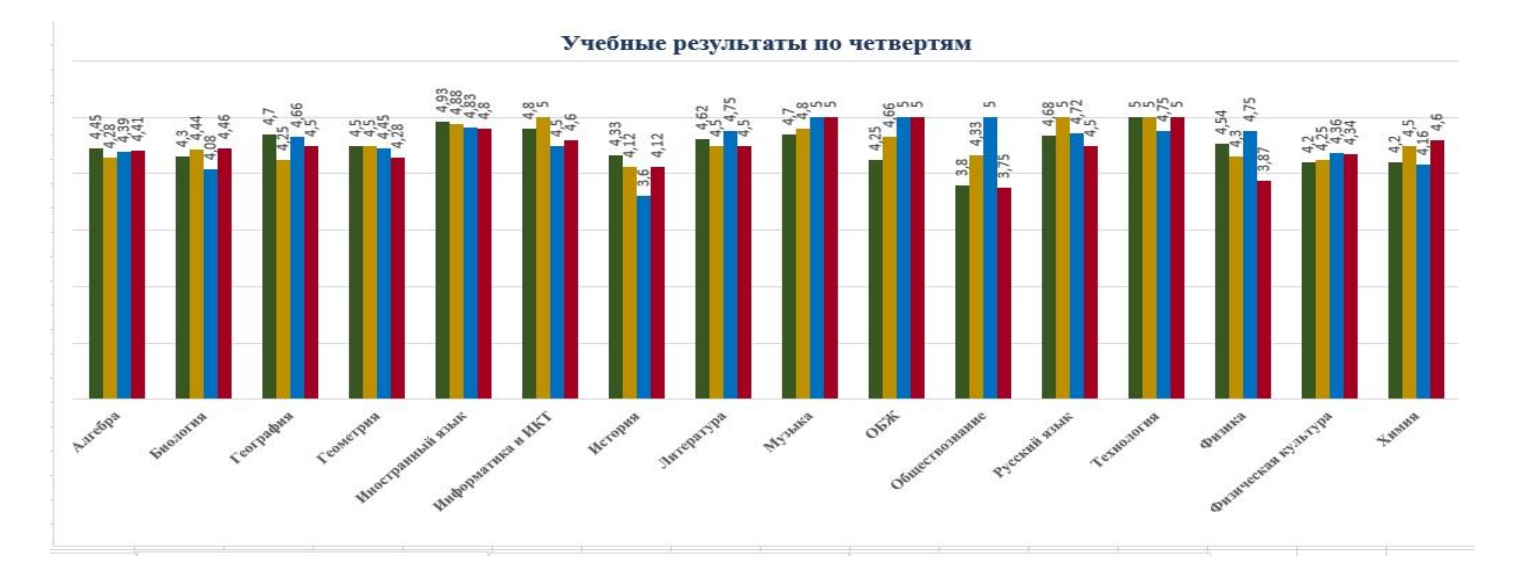

Рисунок 2. Гисторгамма оценок по четвертям. Графики учебных результатов по каждому предмету.

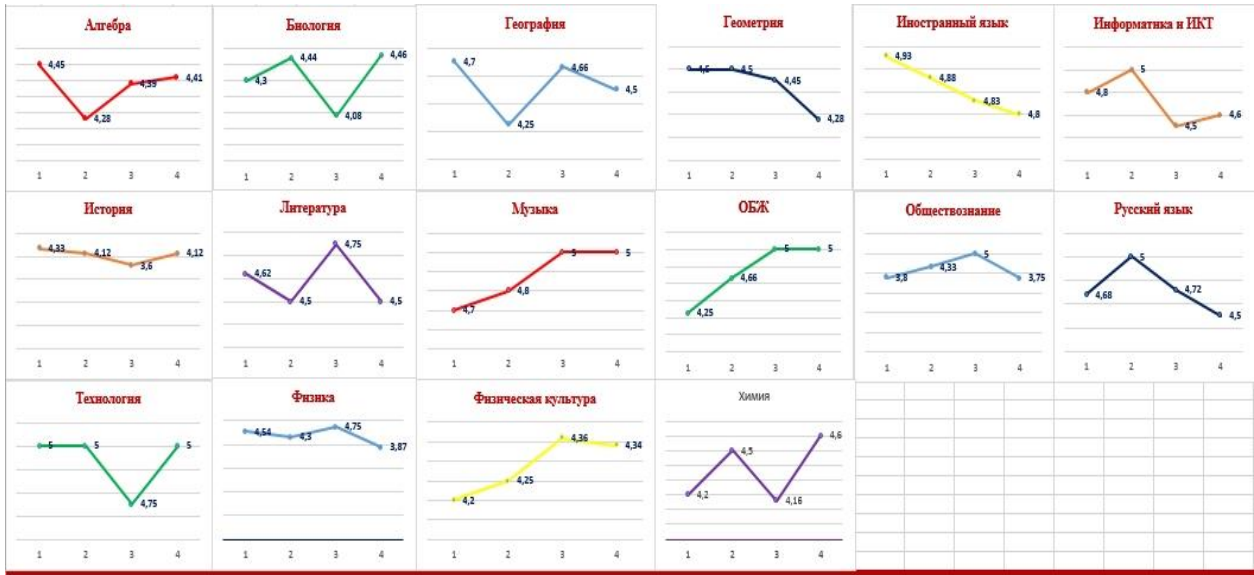

Рисунок 3. Шкала для фиксации результатов обучающихся по внеурочной деятельности

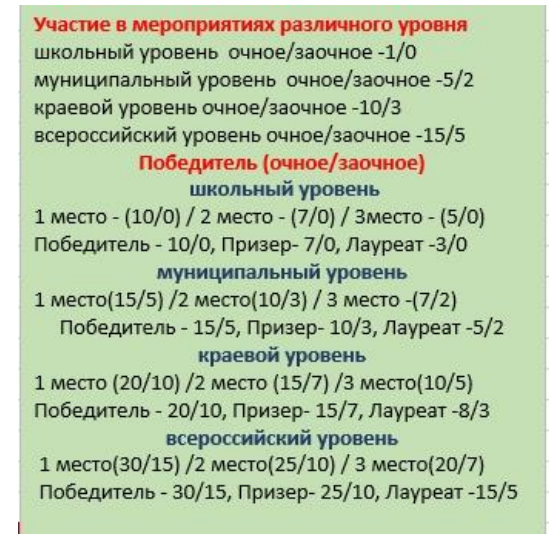

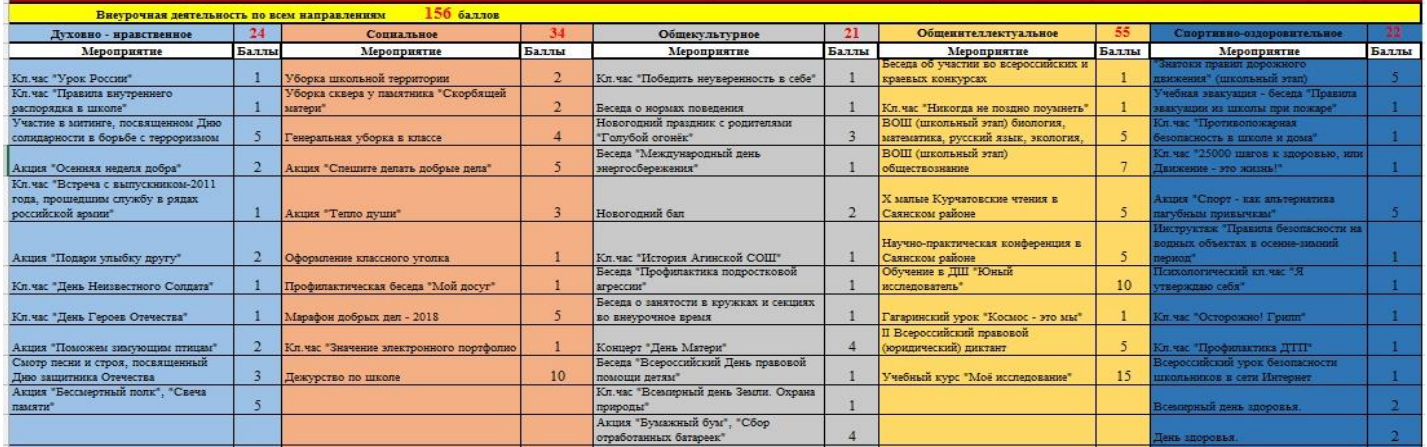

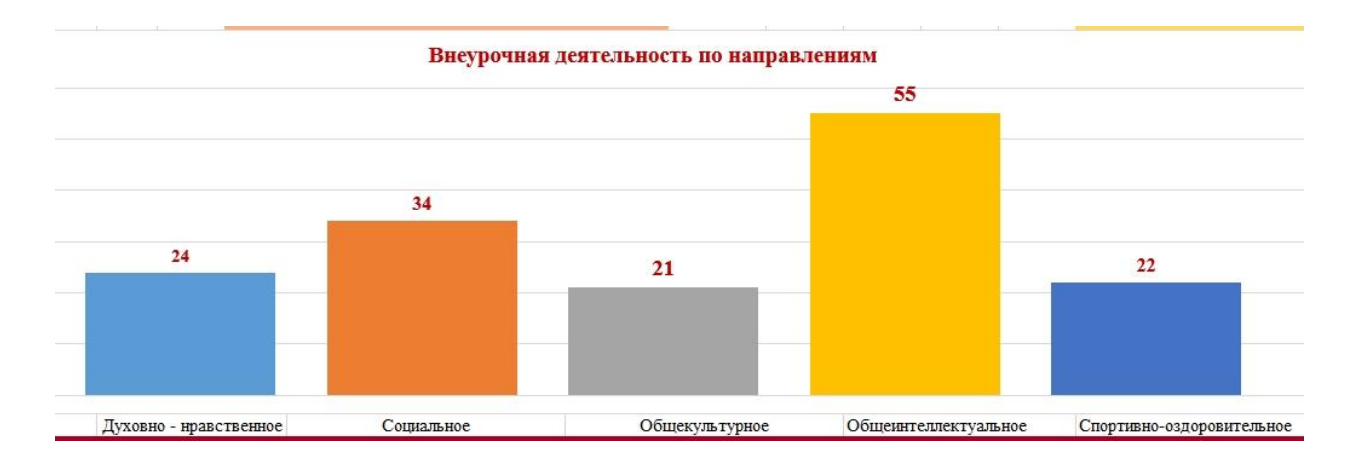

# Пример сводной ведомости результатов обучающихся 8б класса за 2019 – 2020 учебный год на основе данных электронного портфолио

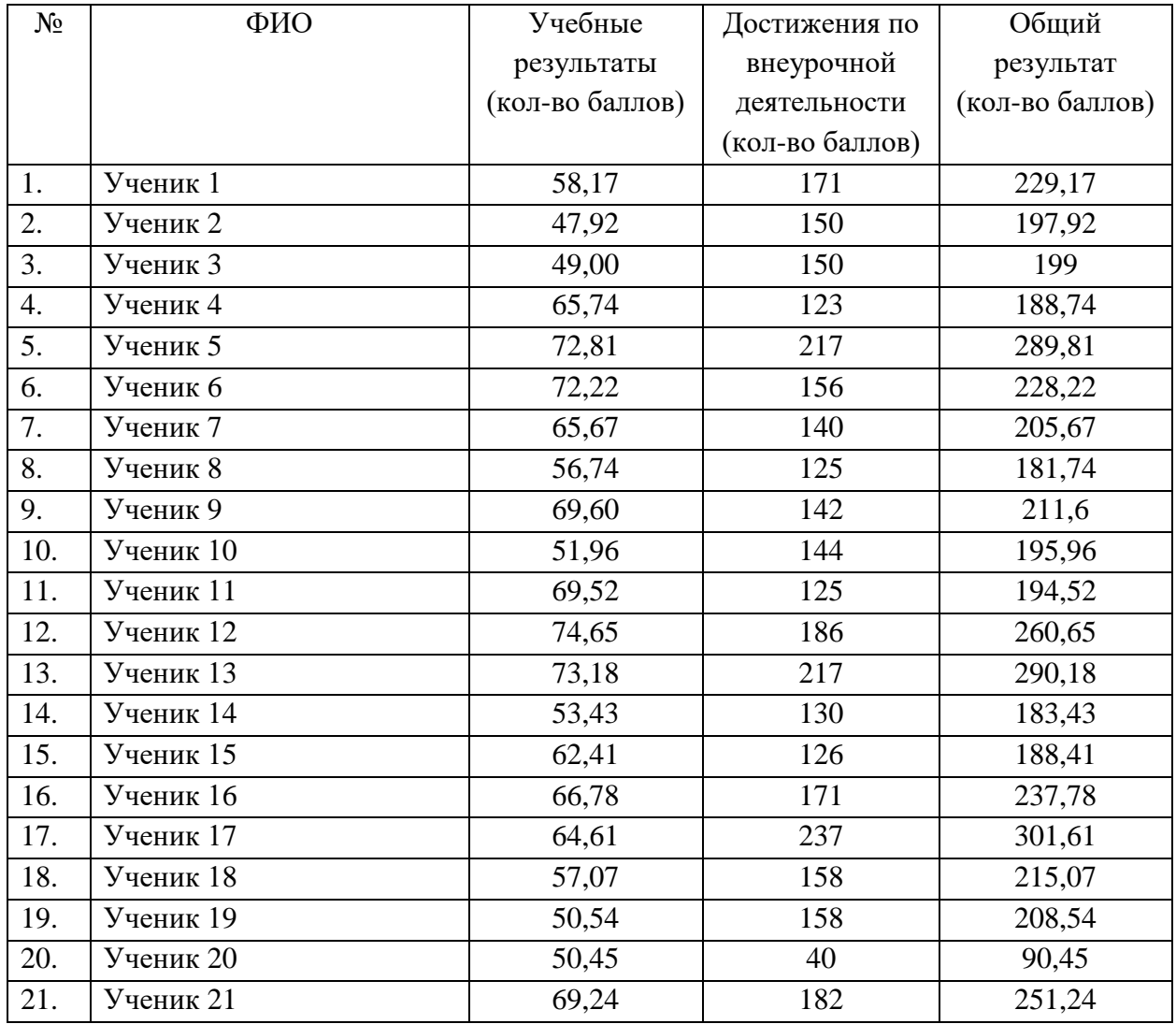

Классный руководитель ФИО, подпись